## <<Altium Designer Summ>>

<<Altium Designer Summer09 >>

- 13 ISBN 9787111320906
- 10 ISBN 7111320905

出版时间:2011-1

页数:450

字数:714000

extended by PDF and the PDF

http://www.tushu007.com

### <<Altium Designer Summ>>

 $20\quad80$ 

ACCEL Technologies Inc

 $-$ TANGO $-$ 

下)、TANGO ProtelTechnology **Protel For Dos** Protel For Dos

Protel系列是进入到我国最早的电子设计自动化软件,一直以易学易用而深受广大电子设计者的喜

Altium Designer Summer 09 https://www.altium Designer Summer 09

Altium Designer Summer 09 Altium Designer Summer COPCB Windows XP

AltiumDesigner Summer09 11 Altium Designer Summer09

## <<Altium Designer Summ>>

Protel Altium Designer Summer 09 Altium Designer Summer 09

 $300$ 200 Protel Altium Designer

# <<Altium Designer Summ>>

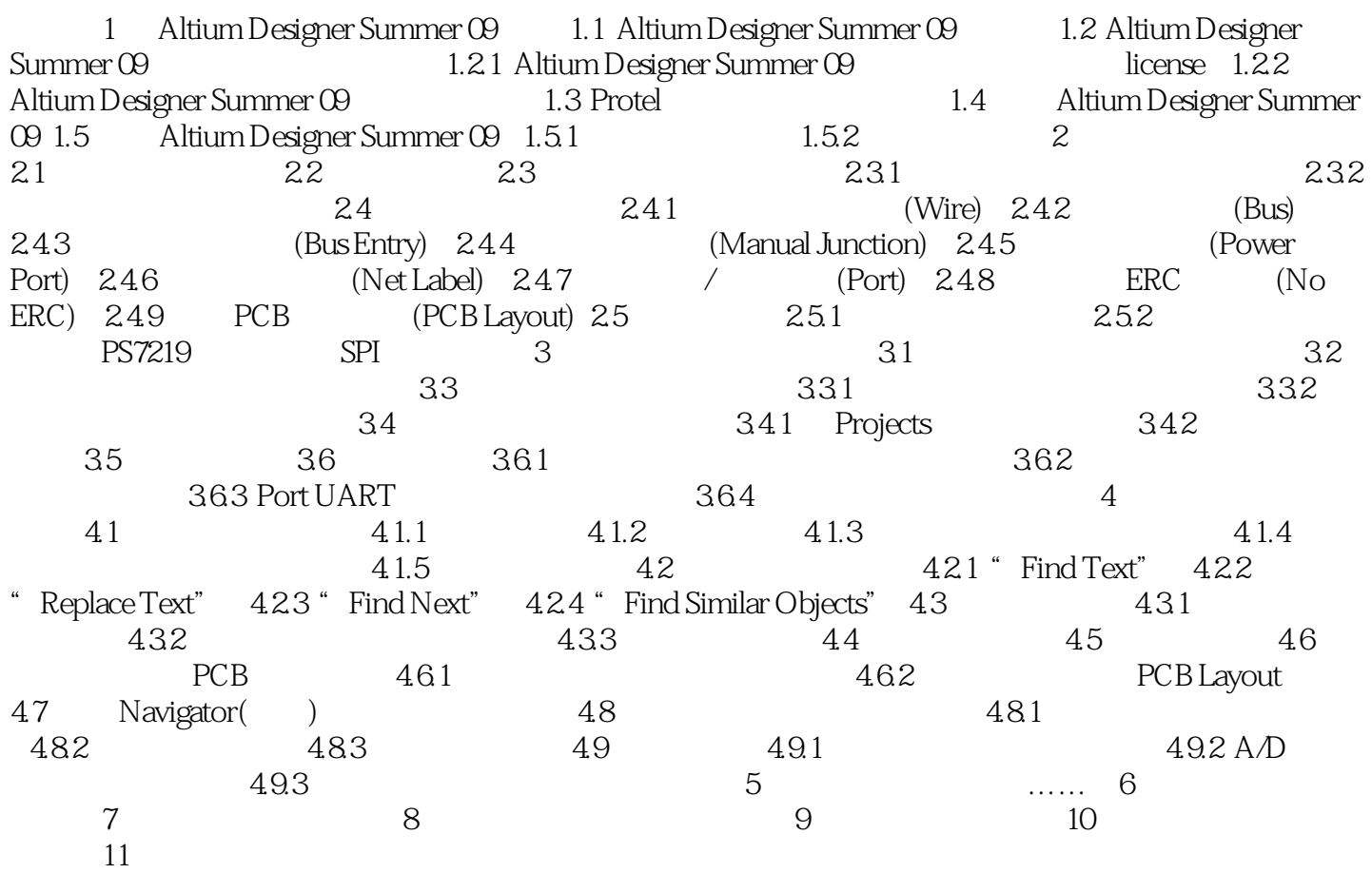

## <<Altium Designer Summ>>

本站所提供下载的PDF图书仅提供预览和简介,请支持正版图书。

更多资源请访问:http://www.tushu007.com